# Filtered Leapfrog Time Integration with Enhanced Stability Properties

Roger Estep, Scott Sarra, Ariyadasa Aluthge, Andrew Reinhart *Department of Mathematics, Marshall University*

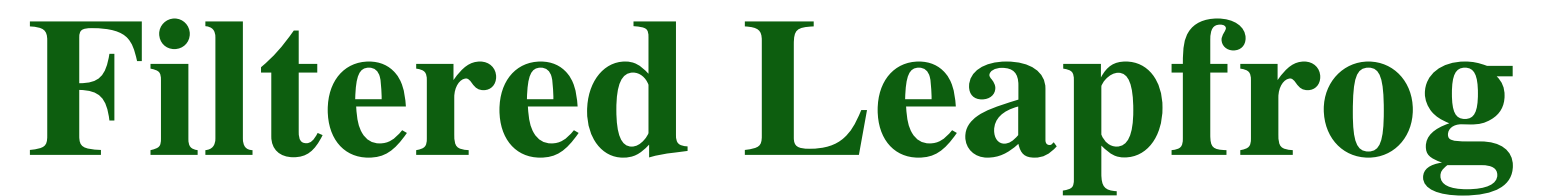

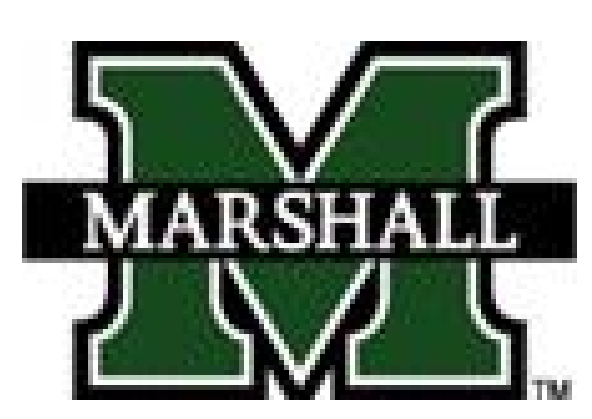

#### Initial Value Problem

• Our goal is to solve the initial value problem

 $y' = F(t, y(t));$   $y(0) = y^0$ 

• A general form for s-step linear multi-step methods will have the form

by numerical approximation using the Leapfrog Method

#### Linear Multistep Method: Leapfrog

- *•* Stability is concerned with preventing errors in previous steps from being magnified in subsequent calculations
- *•* The absolute stability region for Leapfrog Method is only the interval [*−i, i*] in the complex plane
- This limits applicability and correctness [Figure 1]
- We use filtering to expand the absolute stability region
- We consider a filter of the form

$$
\sum_{m=0}^{s} \alpha_m y^{n+m} = k \sum_{m=0}^{s} \beta_m F[t^{n+m}, y^{n+m}], n = 0, 1, ...
$$

- Other methods, such as Euler's method, must be used to calculate the first *s −* 1 steps
- The Leapfrog Method is given by the formula

• E is the forward shift defined by  $Ey(t) = y(t+k)$ , where *k* is the step length

$$
y^{n+1} = y^{n-1} + 2kF(t^n, y^n)
$$

• Well known for its applications in science, engineering, weather forecasting, etc

#### Stability of Leapfrog Method

• We construct the filter with the condition  $P(e^s) = 1 +$  $O(s^3)$  and  $P(-e^{-s}) = O(s^2)$  and solve the resulting linear system to obtain the filter

$$
P(E) = \sum_{j=-r_1}^{r_2} a_j E^j
$$

[Aluthge]

#### Construction of the Filter

• We will construct a five-point, symmetric filter with  $r_1, r_2 =$ 

2, and thus

$$
P_5^{(0)}(E) = a_{-2}E^{-2} + a_{-1}E^{-1} + a_0E^0 + a_1E^1 + a_2E^2
$$

- To advance from the initial condition  $y^0$  to the first time step *y* 1 , *M* smaller substeps are taken using *M* Euler steps and *M −* 1 Leapfrog Steps.
- Each step  $y^n$  is replaced with an average of  $y^n$  with the neighboring time levels
- *•* This process is restarted after *C* timestep evaluations, at which  $y^C$  becomes the initial condition
- *•* Resulting absolute stability region covers [*−.*95*i, .*95*i*], but expands horizontally within the complex plane [Figure 2]

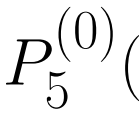

$$
(E) = \frac{1}{16}(-E^{-2} + 4E^{-1} + 10E^{0} + 4E^{1} - E^{2})
$$

## New Linear Multistep Method

*•* The *P* (0) LMM

$$
y^{n+1} = \frac{1}{16}(-y^{n-3} + 4y^{n-2} +
$$

$$
+2kF(t^n, y^n)
$$

*•* This method is zero-stable, while still maintaining the second order accuracy of the leapfrog method.

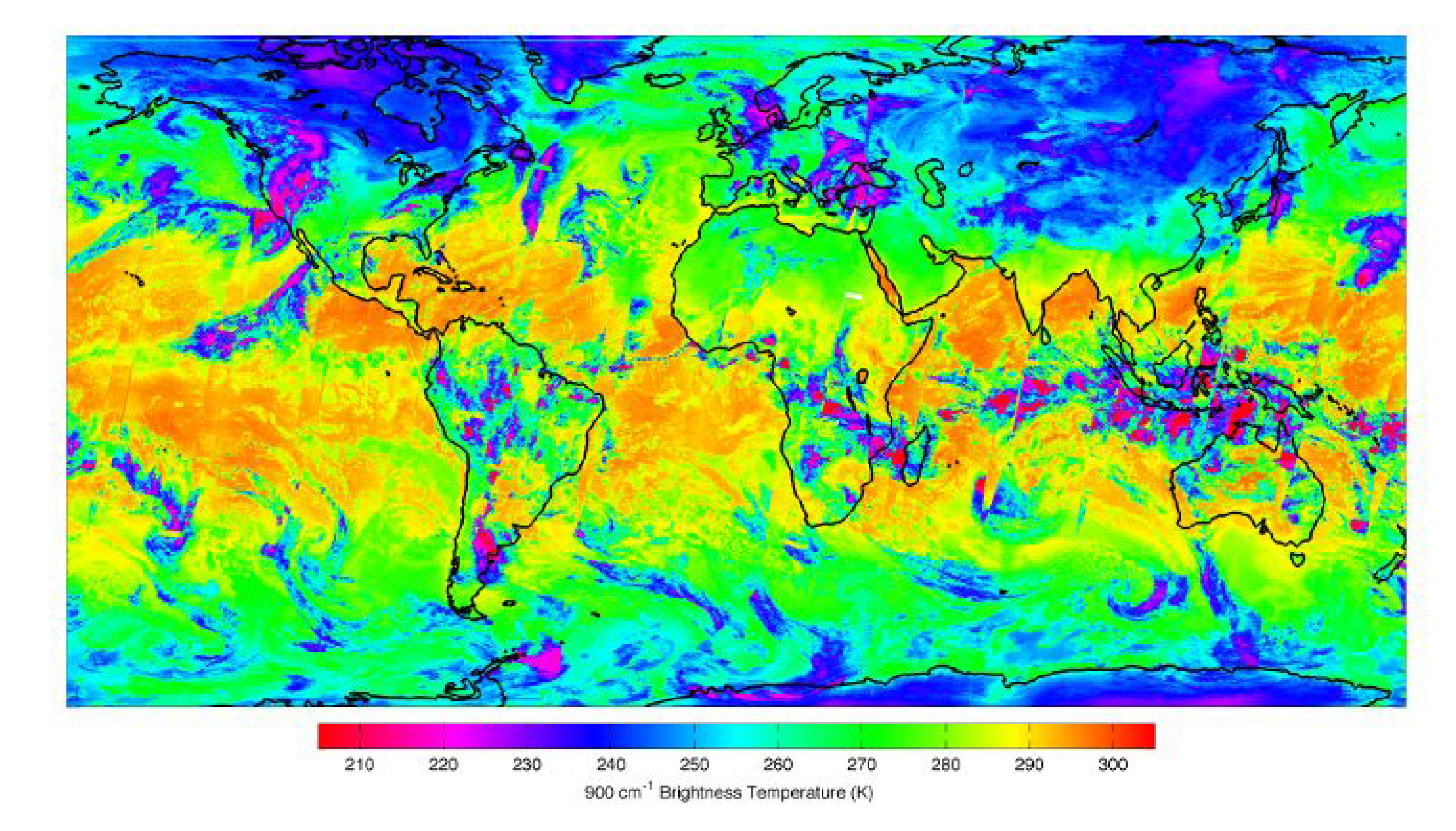

Figure 3: A graphic example of weather forecasting

 $5^{\circ}$  filter can be incorporated resulting in the new

*n*<sup>−2</sup>+10*y*<sup>*n*−1</sup>+4*y*<sup>*n*</sup>−[*y*<sup>*n*−1</sup>+2*kF*(*t*<sup>*n*</sup>, *y*<sup>*n*</sup>)])

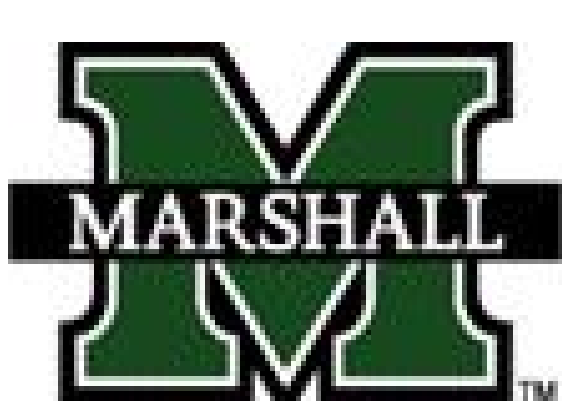

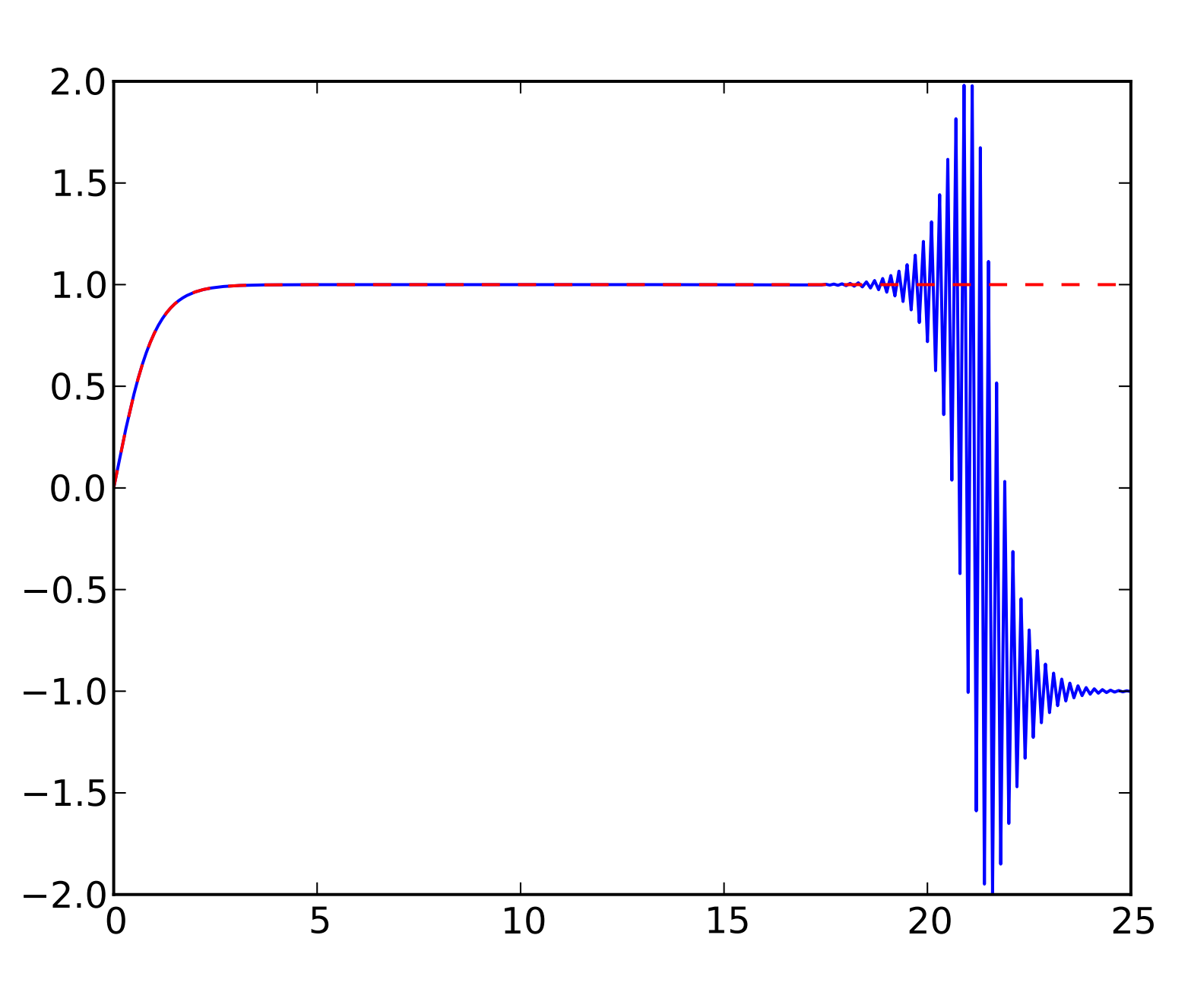

Figure 1: The real solution of our IVP (red, dashed) versus our computed solution under Leapfrog (blue, solid)

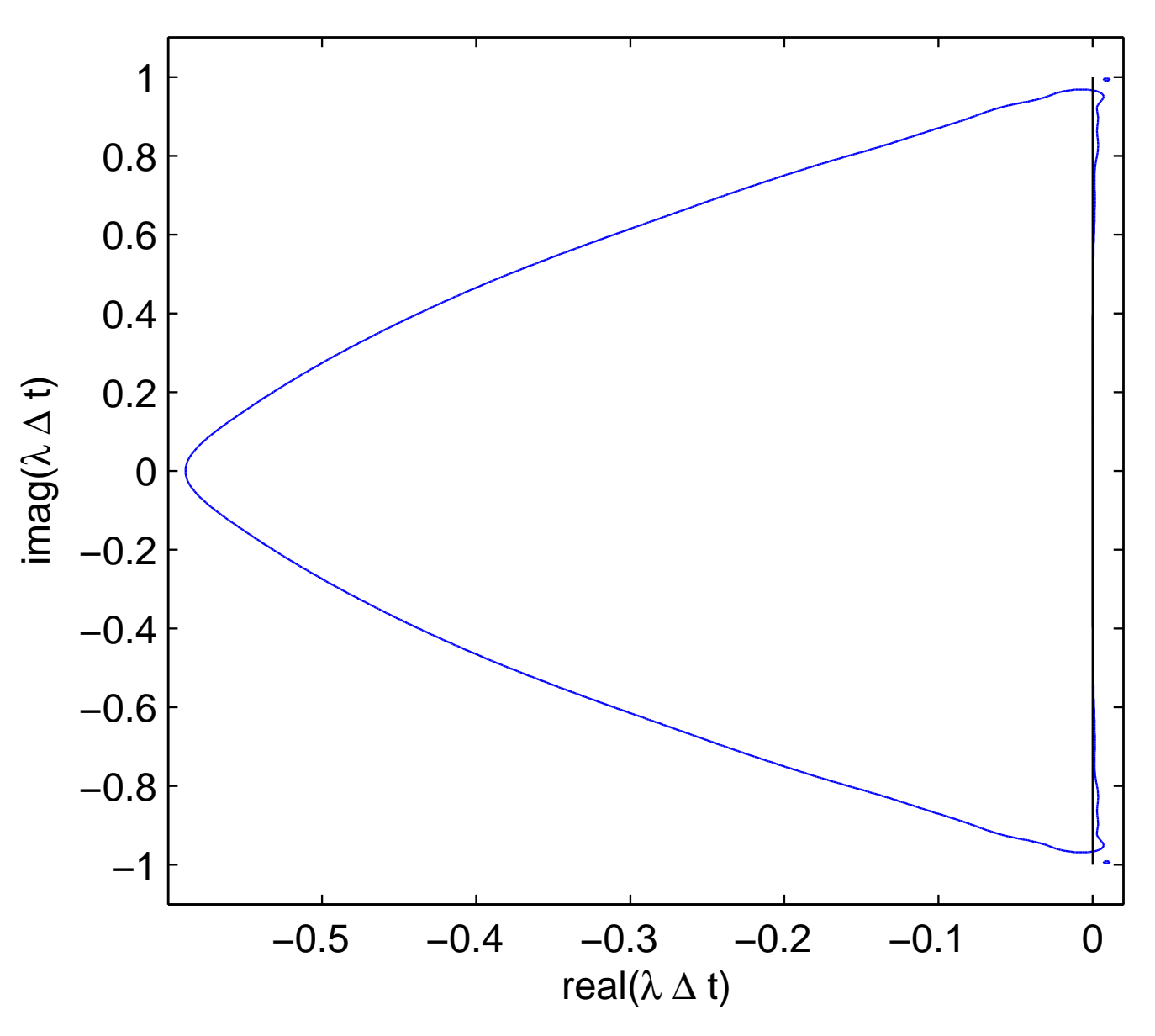

Figure 2: The Absolute Stability Region under the filter

# Application of the Filter

### Numerical Examples

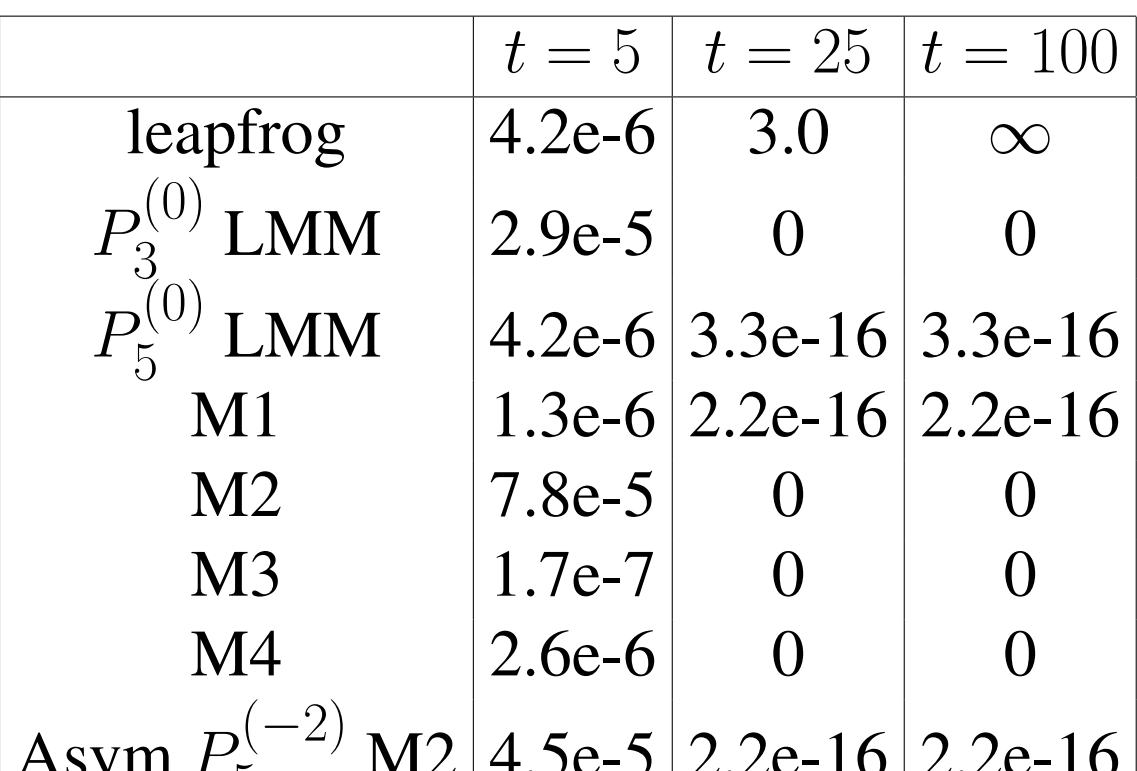

 $\Delta$ sym  $I_{\kappa}$  $[IVL \mid 4.5C-7]$   $Z.2C-10$   $Z.2C-10$ Note: We define M1 as the method of filtering after every step,

M2 as the process of filtering after every *N* steps,

M3 as the process of taking smaller, Euler substeps to reach the first step, then proceeding like M2, M4 as the method discussed in the Application of Filter section

### Application

The Leapfrog Method is considered an important tool for numerical weather forecasting [Coiffier]. However, the limited absolute stability region can cause important error for eigenvalues that do not fall in this narrow strip. The described method is a potential replacement for existing leapfrog type time differencing schemes that are used in this style of weather forecasting.

## Bibliography

- *•* A. Aluthge (aka A. Ariyadasa). Filtering and extrapolation techniques in the numerical solution of ordinary differential equations. Masters thesis, University of Ottawa, 1985.
- *•* J. Coiffier. Fundamentals of Numerical Weather Prediction. Cambridge University Press, 2011.

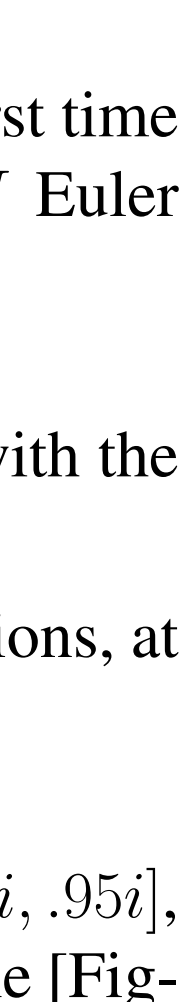

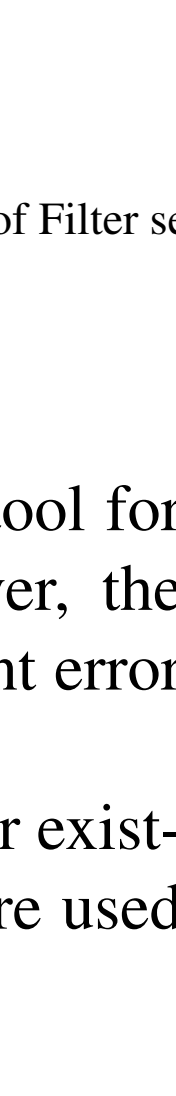

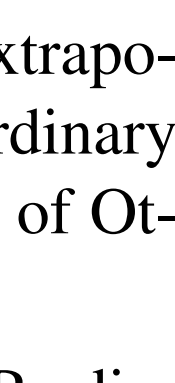